## 3/6/2004 **Exceptions Log SA**

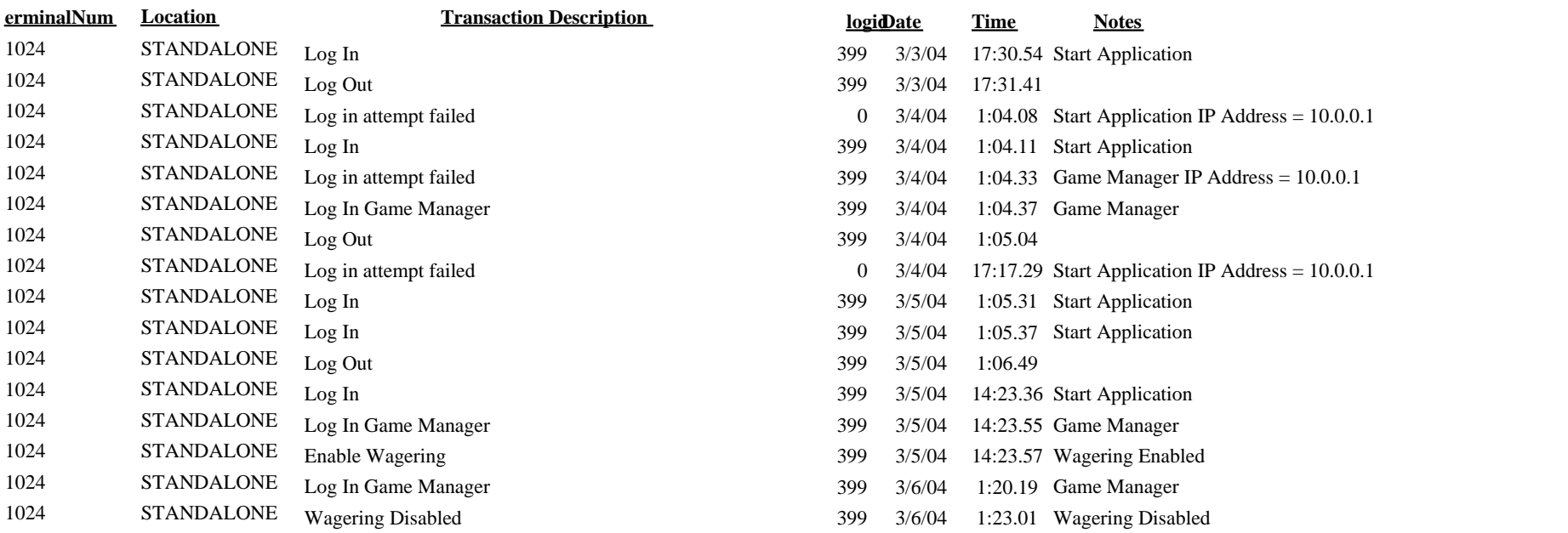